**SOLOL** Byx3 KCRepT 8

<span id="page-0-0"></span>Программа серии эфиров «Продвинутый ЗУП 3.1 с Еленой Гряниной» | 1

<span id="page-0-2"></span><span id="page-0-1"></span>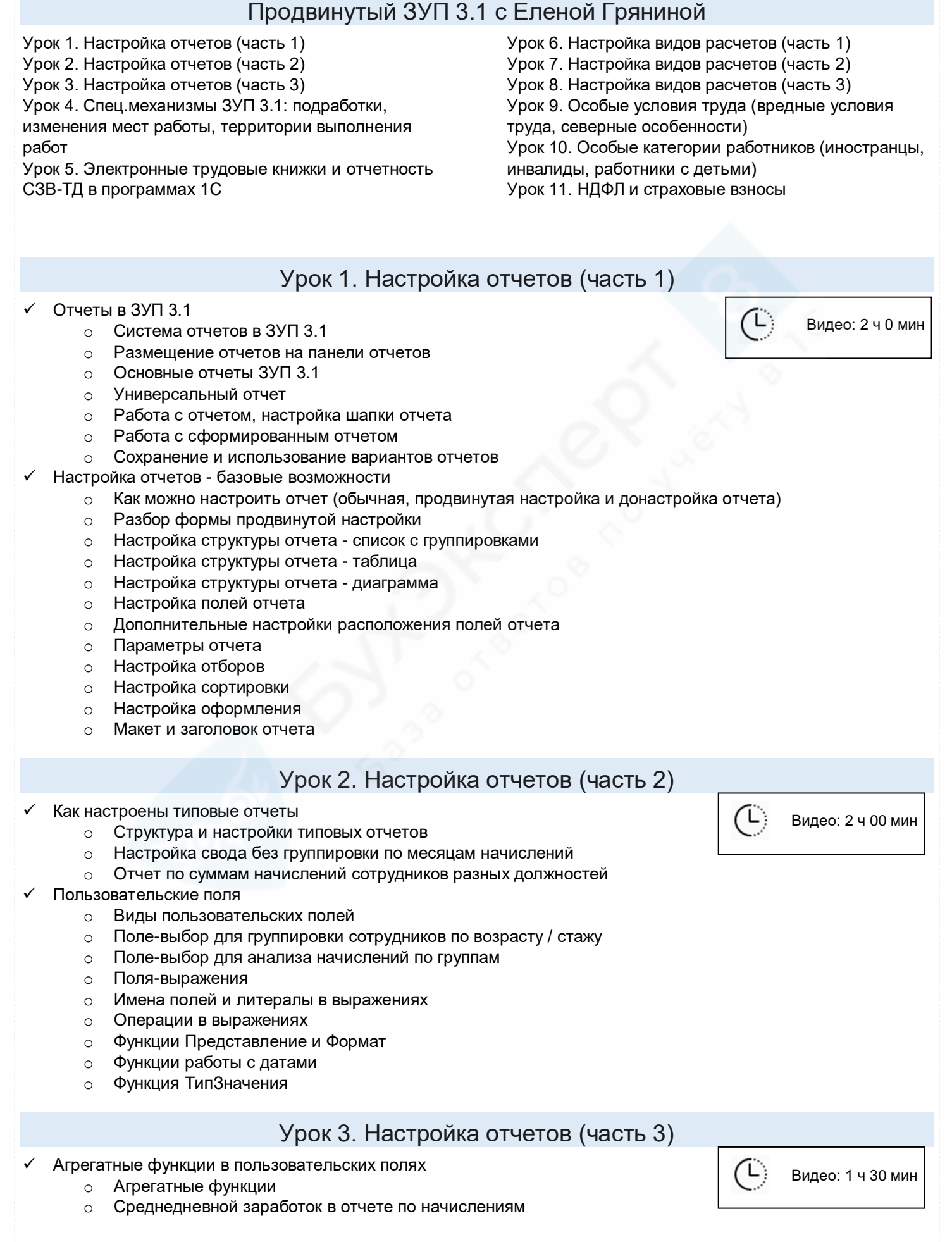

<span id="page-1-1"></span><span id="page-1-0"></span>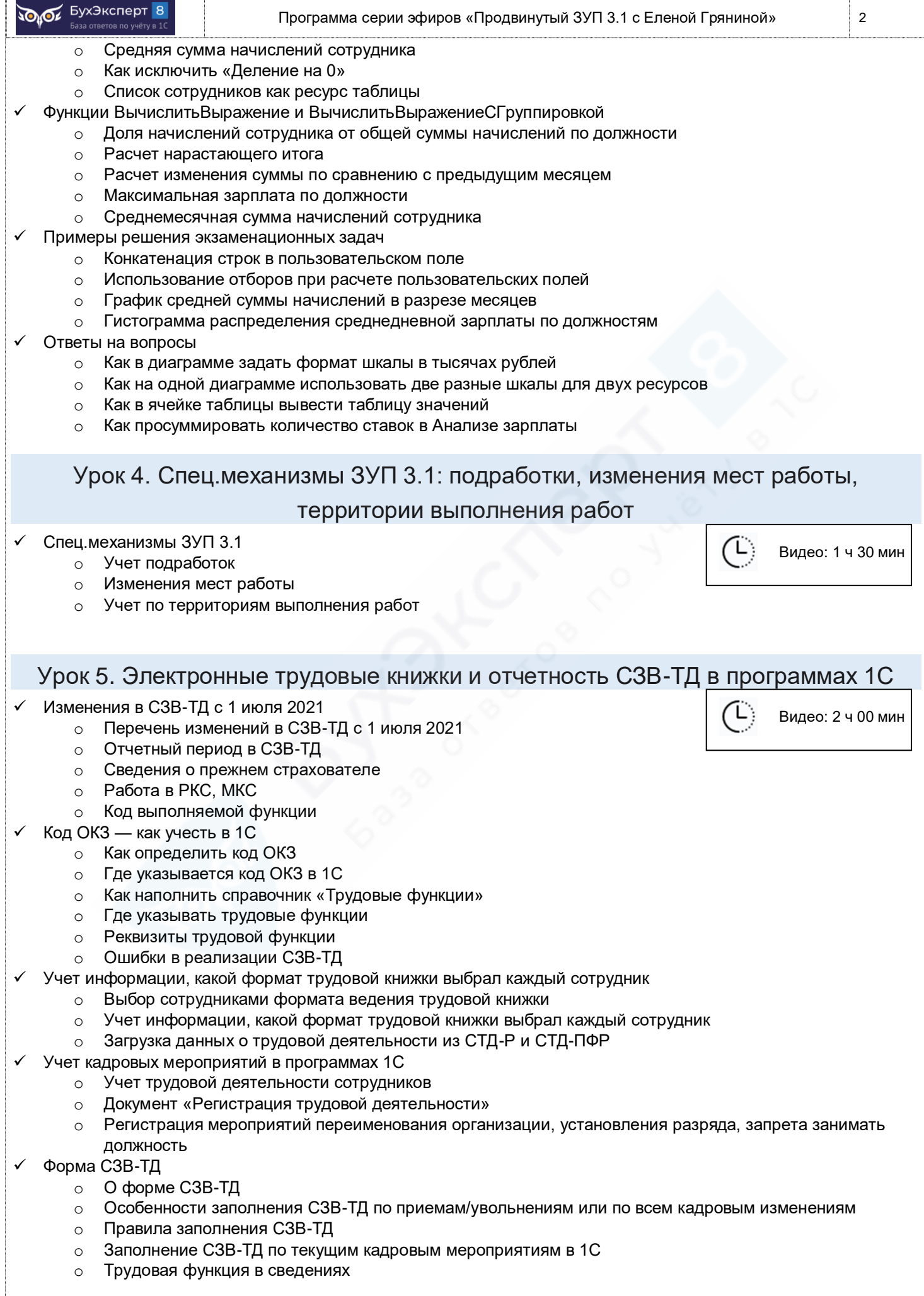

<span id="page-2-2"></span><span id="page-2-1"></span><span id="page-2-0"></span>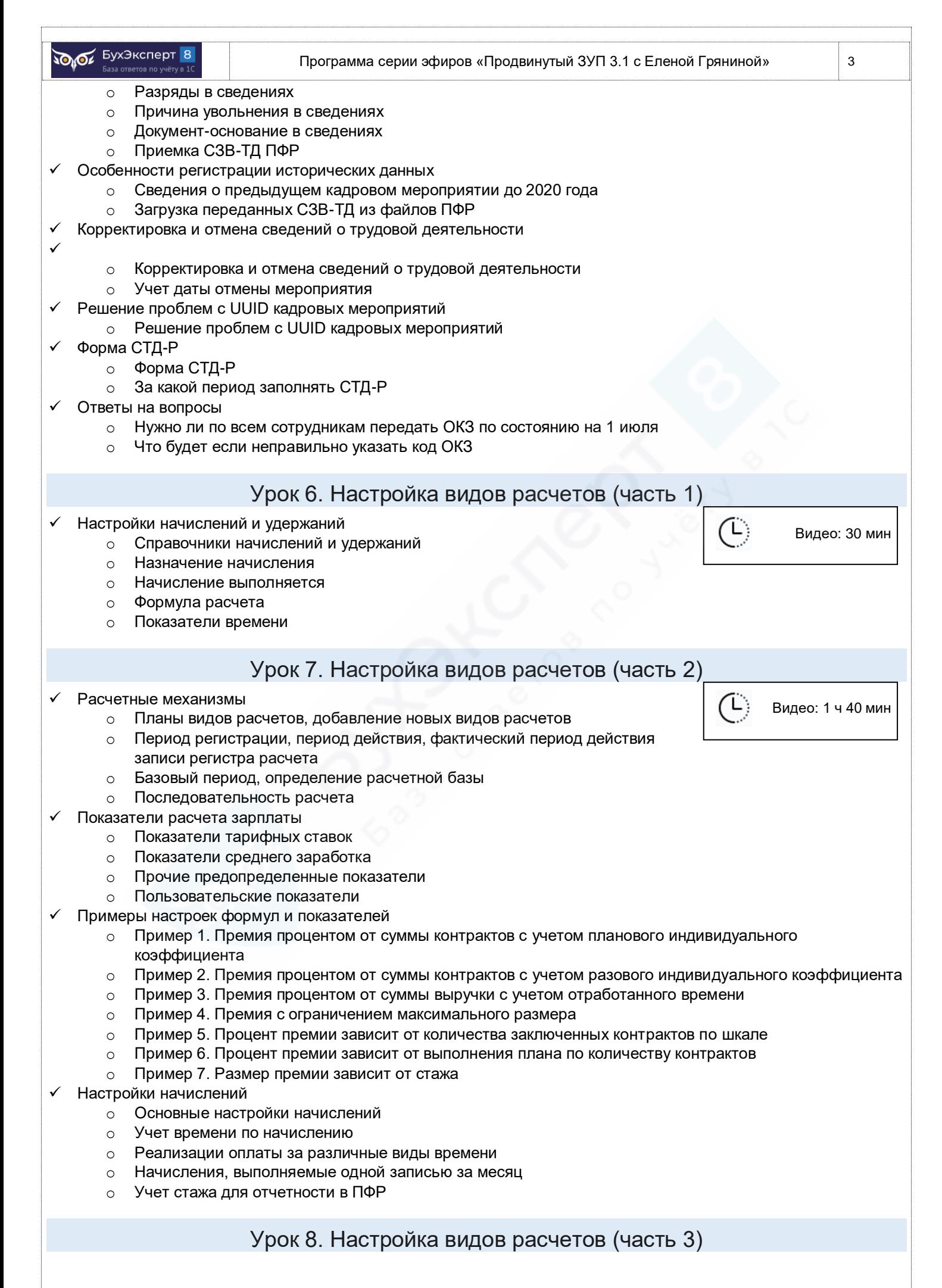

<span id="page-3-1"></span><span id="page-3-0"></span>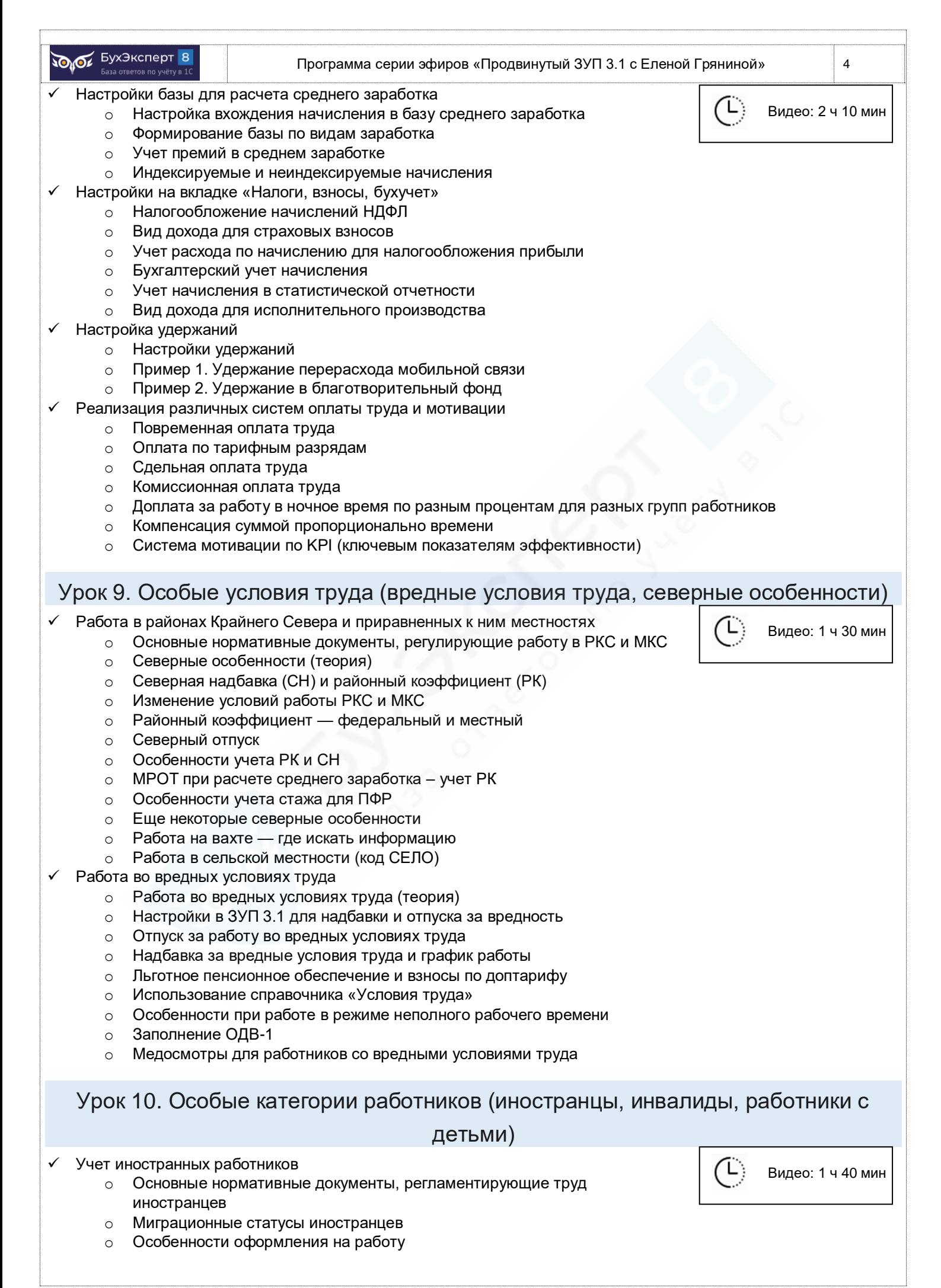

<span id="page-4-0"></span>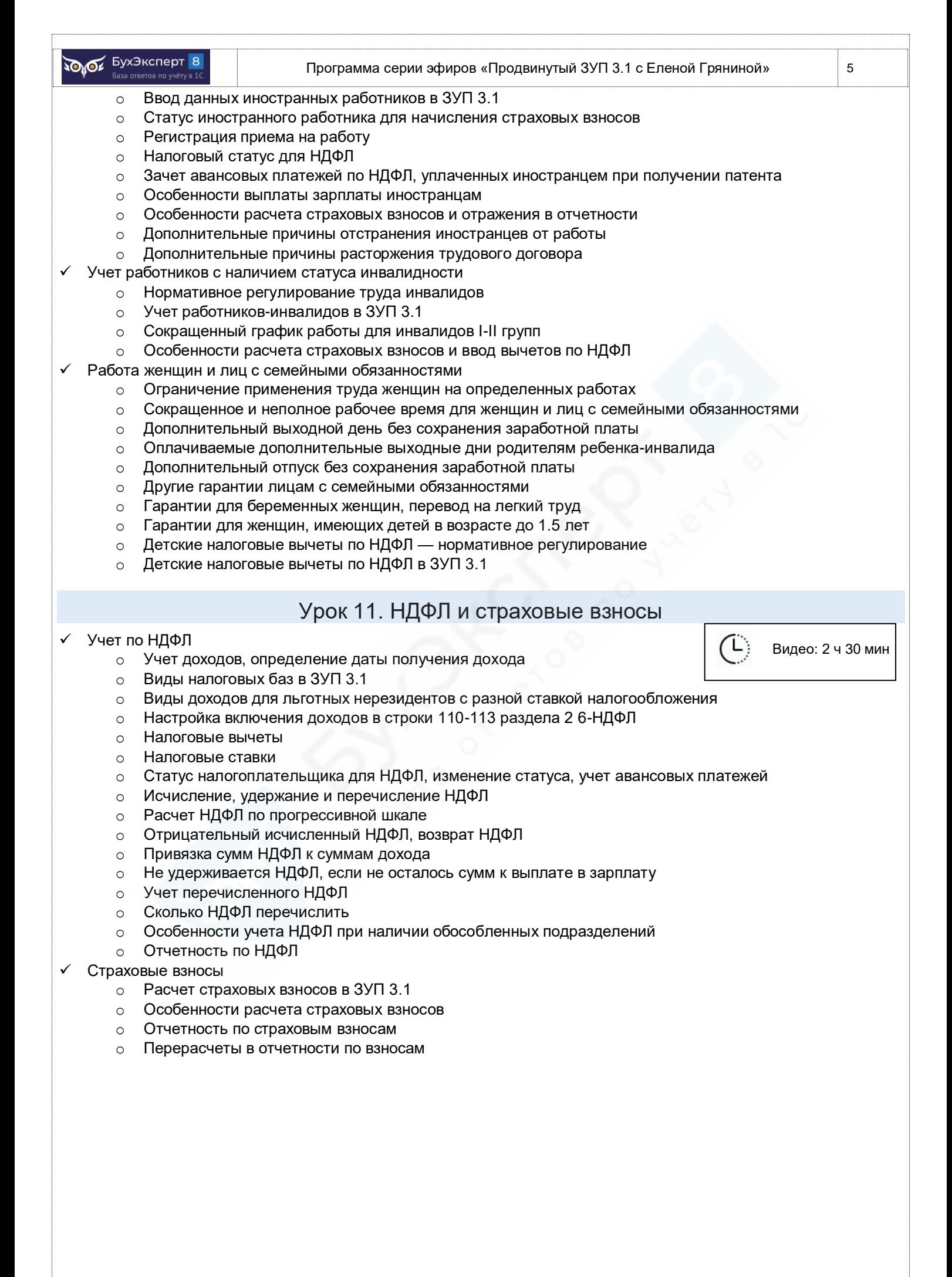